Je télécharge mes documents justificatifs (justificatif d'identité, de domicile, etc...)

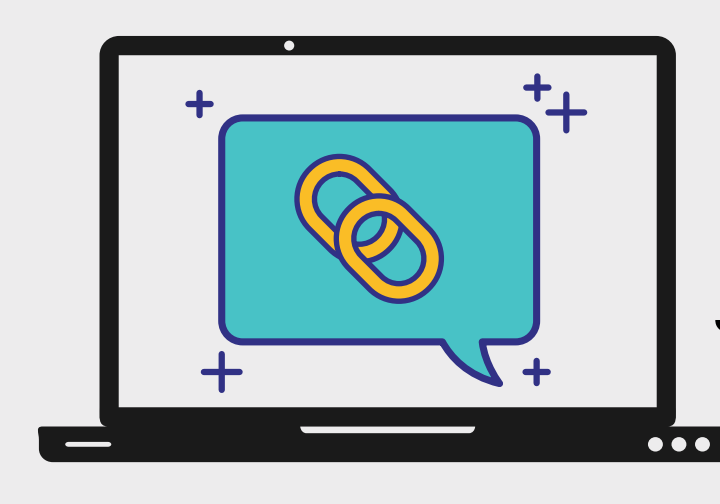

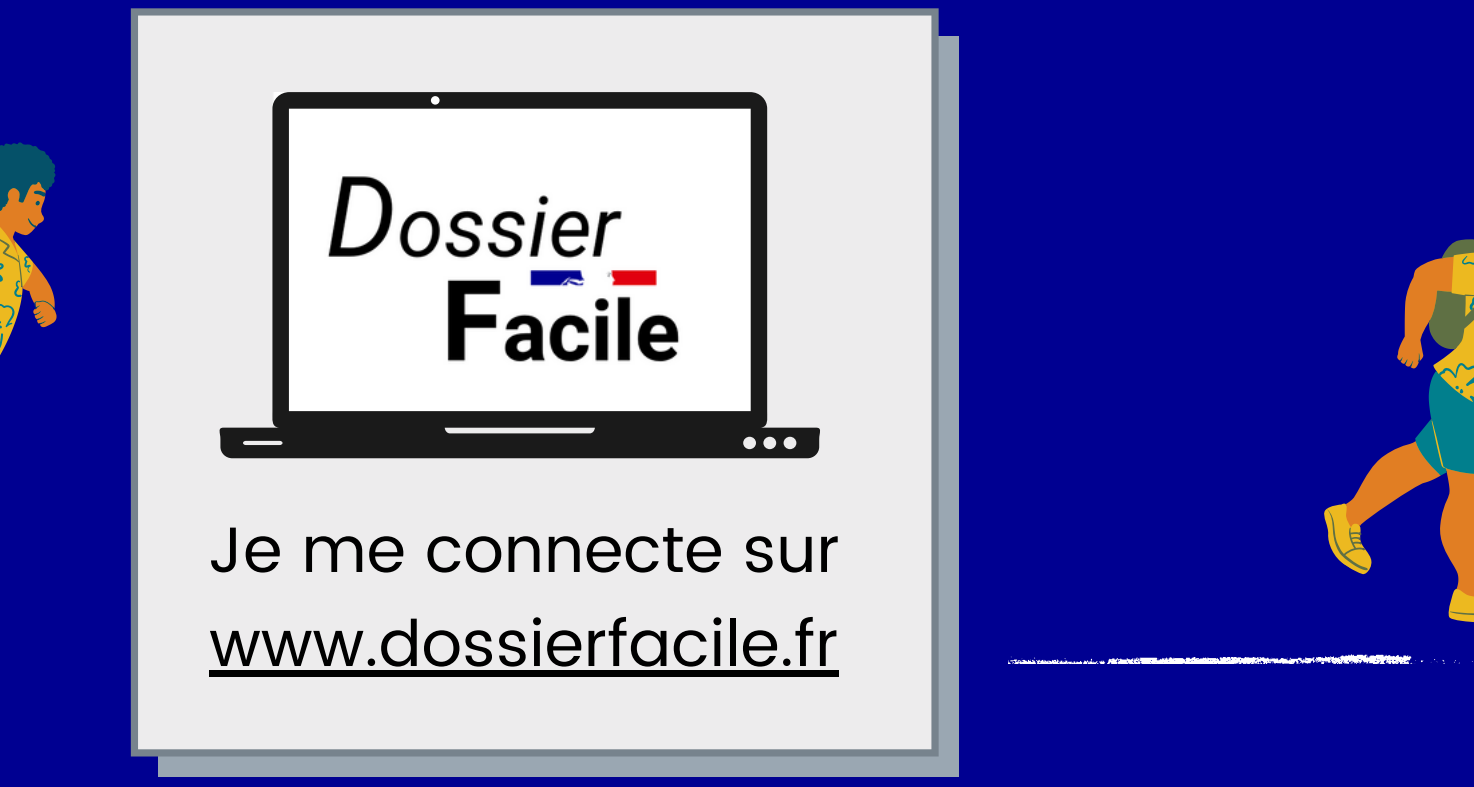

## **CRÉER UN DOSSIER DE LOCATION BÉTON ET SÉCURISÉ**

Une fois validé par les opérateurs, mon dossier est prêt à être envoyé ! Je n 'ai plus qu 'à copier/coller le lien vers mon DossierFacile ou l' envoyer au format PDF !

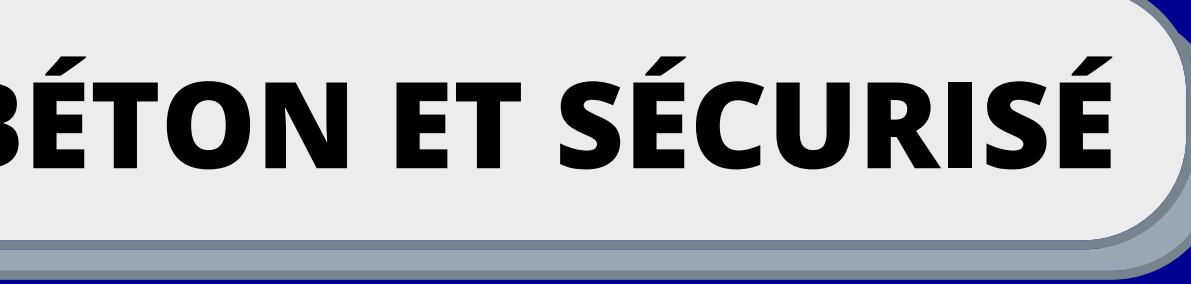

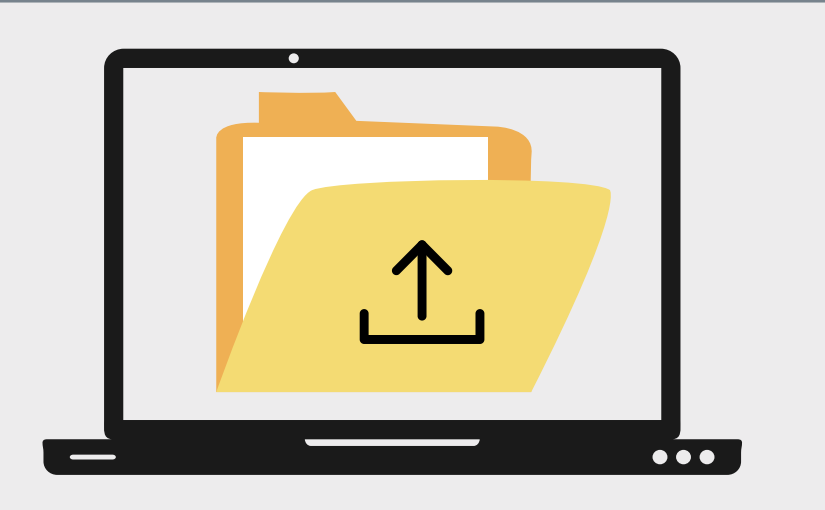

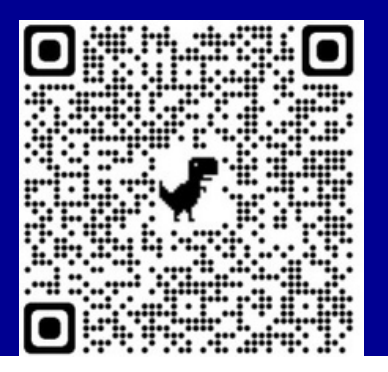

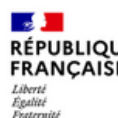

DossierFacile.fr